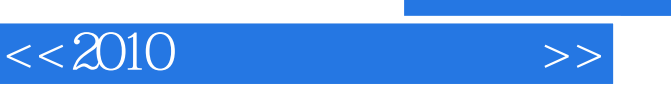

, tushu007.com

 $<< 2010$   $>>$ 

- 13 ISBN 9787894762894
- 10 ISBN 789476289X

出版时间:2010-1

页数:224

PDF

更多资源请访问:http://www.tushu007.com

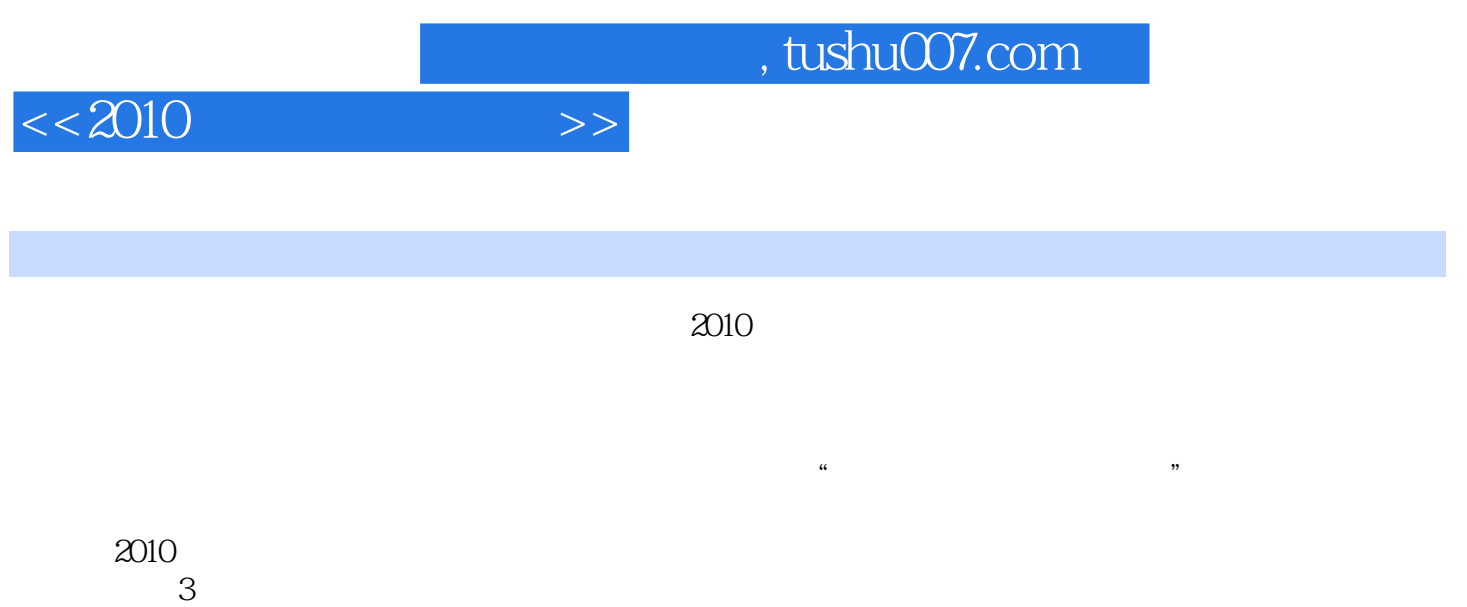

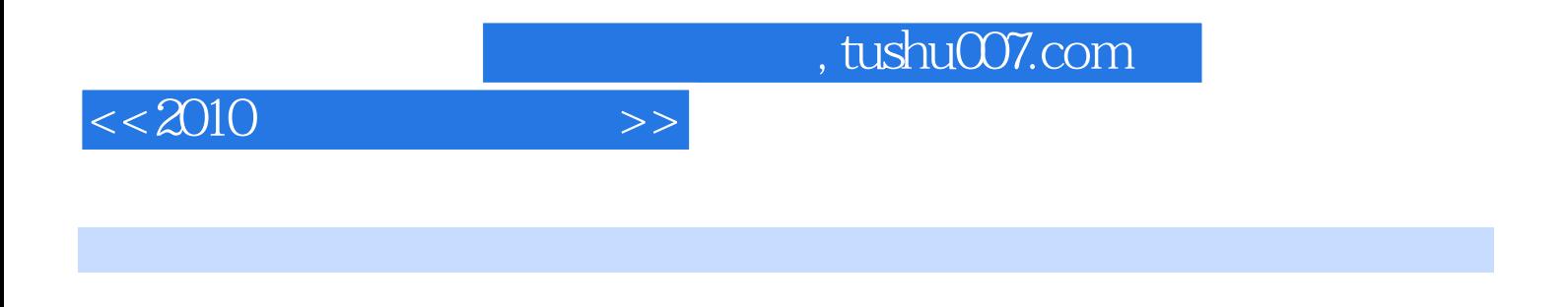

Windows Vista<br>Word Excel word Excel

 $,$  tushu007.com

## $<<2010$

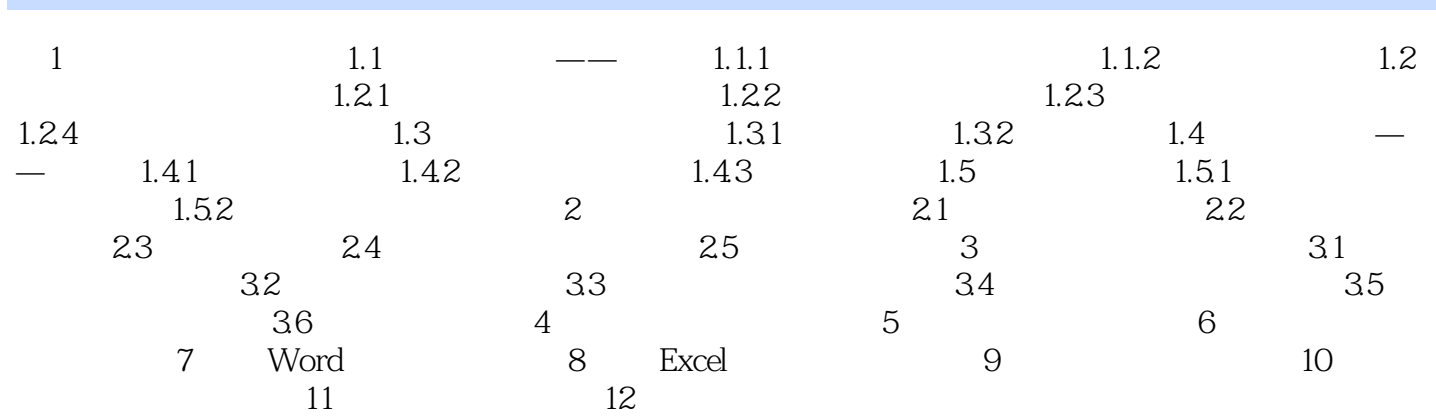

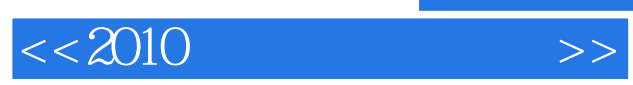

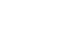

俗话说得好"好记性不如烂笔头",遇到问题,一问二查三记。

*Page 5*

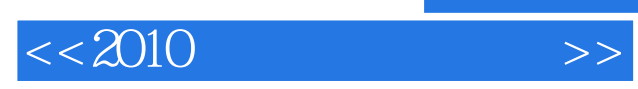

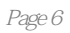

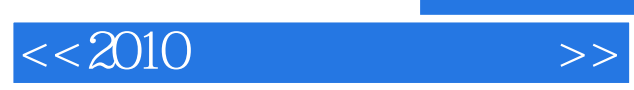

本站所提供下载的PDF图书仅提供预览和简介,请支持正版图书。

更多资源请访问:http://www.tushu007.com